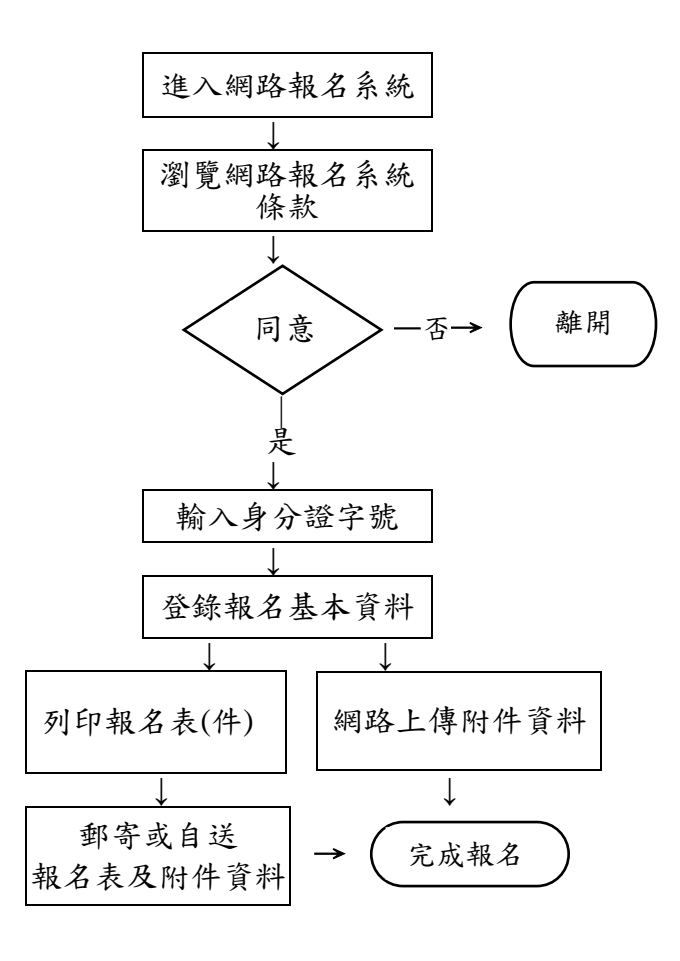

- ◎電腦不存在的的特殊字元請以"\*"號 表示,再於列印的報名表上以紅筆註 記。
- ◎登錄的報名資料一經送出,即不能在 網頁上修改,若須造字或有錯誤,請 於列印網路報名表件後以紅筆註明 或更正,並於修改處加蓋印章。
- ◎郵寄(自送)請以 A4 白紙列印報名表 等表件,並在報名表正表簽章。
- ◎注意:報名表一經寄出不得以任何理 由要求更改,務請審慎。
- ◎報名表件上傳或繳寄不全,致未完成 報名時,概由考生負責。
- ◎為確保考生報考權益,請於上傳附件 或郵件寄出後 3 天上網查詢報名表 件收件狀態,如有異常,務請於110 年 8 月 17 日(星期一) 17:00 前與 本校聯絡。(聯絡電話:06-2664911 或0972964911分機1803、1805、1806、1807)